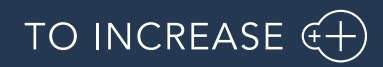

Author: Suraj Chedella

Advanced Project Management - Asset Management 10.0.38.15 for

Dynamics 365 for Finance and Operations 10.0

Release Notes

# Table of Contents

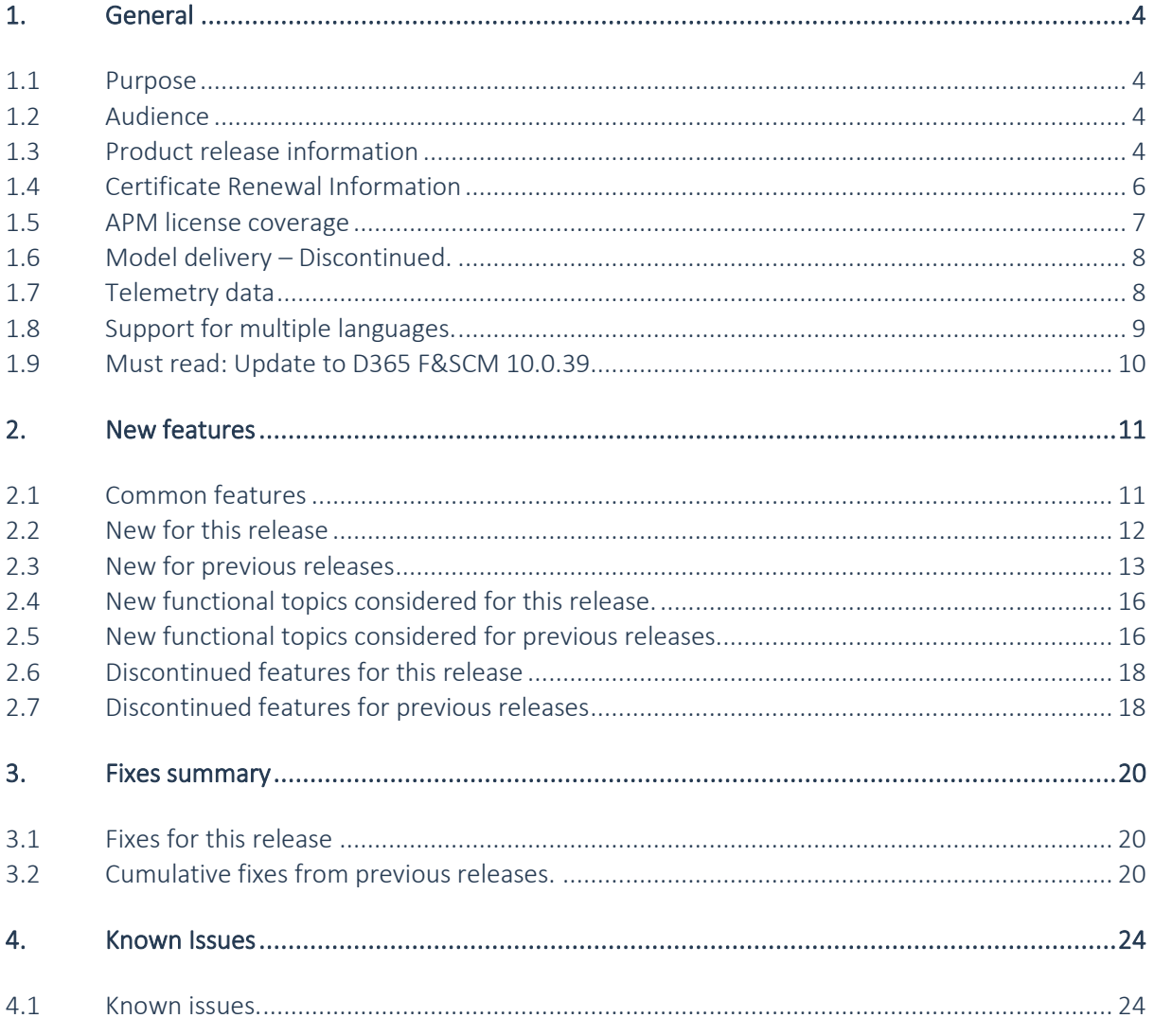

# Document Information

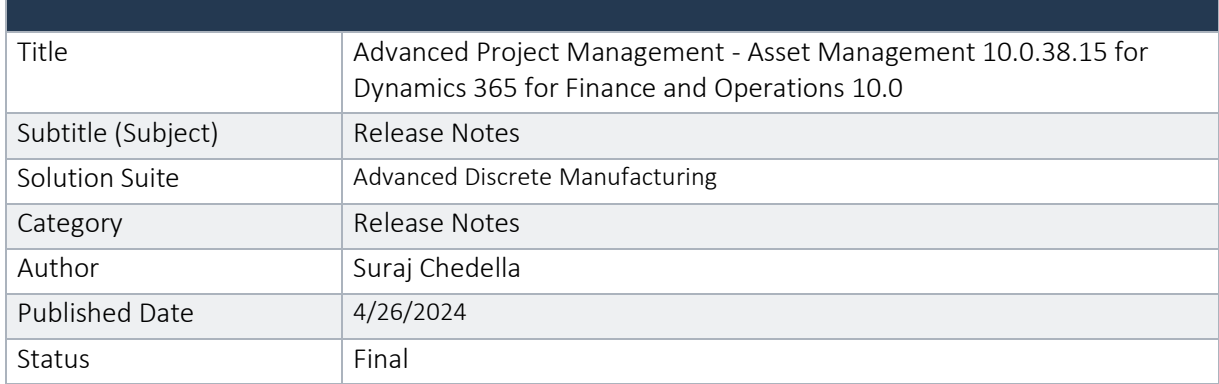

### © Copyright To-Increase 2019. All rights reserved.

The information in this document is subject to change without notice. No part of this document may be reproduced, stored or transmitted in any form or by any means, electronic or mechanical, for any purpose, without the express written permission of To-Increase B.V. To-Increase B.V. assumes no liability for any damages incurred, directly or indirectly, from any errors, omissions or discrepancies between the software and the information contained in this document.

# <span id="page-3-0"></span>1. General

### <span id="page-3-1"></span>1.1 Purpose

This document describes the new functionality developed for Advanced Project Management - Asset Management 10.0.38.15 for Dynamics 365 for Finance and Operations 10.0.

Purpose of this release is:

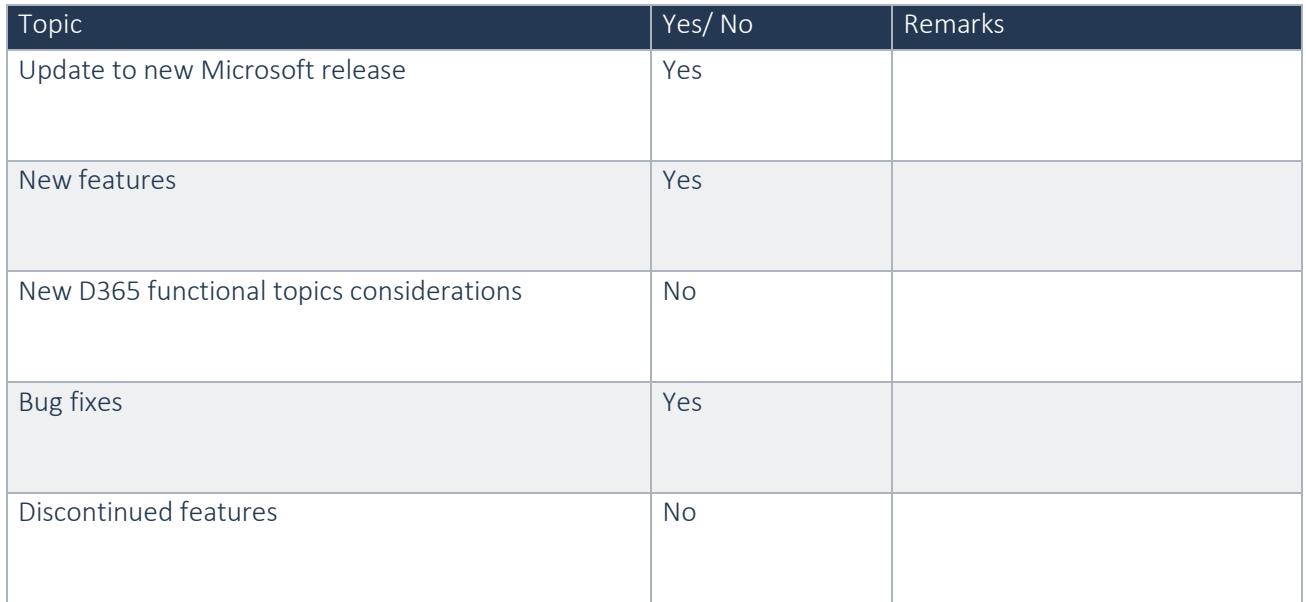

See chapter 4 for known issues.

#### Cross reference to LCS solutions:

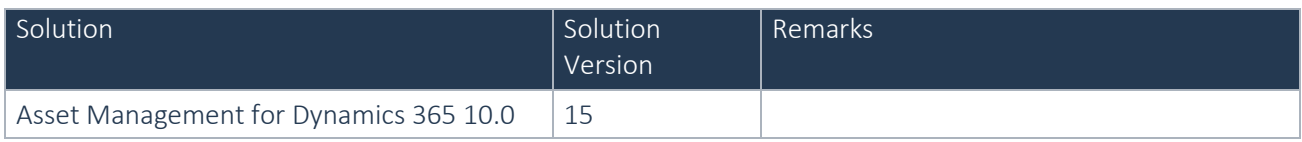

### <span id="page-3-2"></span>1.2 Audience

The audience for this document is the certified partners selling and implementing as well as customers who bought To-Increase APM solution who wants to use standard D365 Asset Management instead of Enterprise Asset Management.

### <span id="page-3-3"></span>1.3 Product release information

Advanced Project Management - Asset Management 10.0.38.15 for Dynamics 365 for Finance and Operations 10.0 is released on the following Microsoft Dynamics 365 for Operations build.

*Advanced Project Management – Asset management 10.0.38.15 for Dynamics 365 Finance and Dynamics 365 Supply Chain Management (10.0) is built upon D365 version 10.0.36. Since Microsoft maintains a no breaking changes policy, the fact that this release is built on this version means that it can be applied to an environment running on D365 version 10.0.36 or any later version and the application should compile without any issues. However, as we have only functionally validated this version against D365 version 10.0.38, we recommend applying our TI product release on that MS version as well. If you deviate from this (and thus apply the release to a different version), we recommend performing a more thorough round of testing before applying the release to a production environment.*

*This is summarized in the following table.*

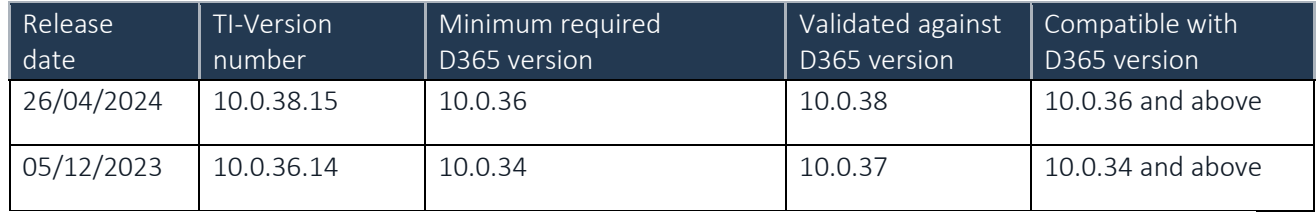

*In case of an Error, To-Increase may provide a Hotfix on a reasonable efforts basis in a way it considers appropriate in its discretion. To-Increase cannot be obliged to provide Hotfixes if Client has not deployed the latest Release or the Release second to the latest Release and/or is not using a supported version of Microsoft Dynamics.*

*To ensure our customers can fully leverage the latest enhancements, features, and quality improvements, we are committed to providing increased support by keeping them updated with the most recent releases. Our data indicates that customers on the latest version experience fewer issues and requests, demonstrate greater resilience, and effectively enhance their organizational efficiency.*

*More information about our latest available product versions, the latest validate GA-versions from Microsoft as well as the Minimum MS version required, please visit this page : [Knowledge Base -](https://eur04.safelinks.protection.outlook.com/?url=https%3A%2F%2Fsupport.to-increase.com%2Fticsm%3Fid%3Dkb_article%26sys_id%3D55b8952e47abeddc70e98c21e36d4355&data=05%7C01%7CKrishna.polapragada%40to-increase.com%7C784c915fea514db5c08308db7b998546%7C2076b213fb3f4bcb996cc5276d6d7815%7C0%7C0%7C638239671520132796%7CUnknown%7CTWFpbGZsb3d8eyJWIjoiMC4wLjAwMDAiLCJQIjoiV2luMzIiLCJBTiI6Ik1haWwiLCJXVCI6Mn0%3D%7C3000%7C%7C%7C&sdata=FnlsK4UWA%2BdM6p04k%2BPNE2CEzPSnkDOdMdLIo8NuxOU%3D&reserved=0) Support - To-Increase*

### Important update:

If any customer plans to update to any build later than 10.0.29 for APM, you must uptake this latest release delivered on the top of 10.0.28 initially to get rid of any compilation errors.

#Note: From D365 7.3, Microsoft has changed the way additional Dimensions are handled. The goal for this move is to enable adding additional Dimensions in the application via code extension instead of over layering. Microsoft has introduced a Dimension framework in 7.3 to enable this, the implementation of this framework is treated as a transition process by Microsoft. Practically this means that any fix from Microsoft that they classify as an extensibility request is only delivered in the latest D365 release and that such fix is not backported.

With the introduction of the Dimension framework in D365 7.3 it has become the VAR's responsibility to implement any specific Dimension (such as the Project dimension) in the framework. To give the VAR a head start, To-Increase has created a separate model which can be used as a template by the VAR which implements the Tracking dimension "Project" as the newly introduced InventoryDimension08. As part of this deliverable To-Increase will evaluate case by case whether it will honour any requests for fixes which are resulting from Microsoft not backporting fixes as mentioned above. To-Increase makes no promises that it can and will fix all bugs that Microsoft does not backport.

In case multiple ISV solutions have been installed which are adding Inventory Dimensions, the VAR needs to decide which dimension to use. To-Increase supports the implementation as delivered via the PbmPIMVAR (Project Inventory VAR) model in case another dimension is implemented by the VAR it is the VAR's responsibility to support this.

Advanced Project Management – Asset Management is compatible with the following solutions for Dynamics 365 for Finance and Operations 10.0:

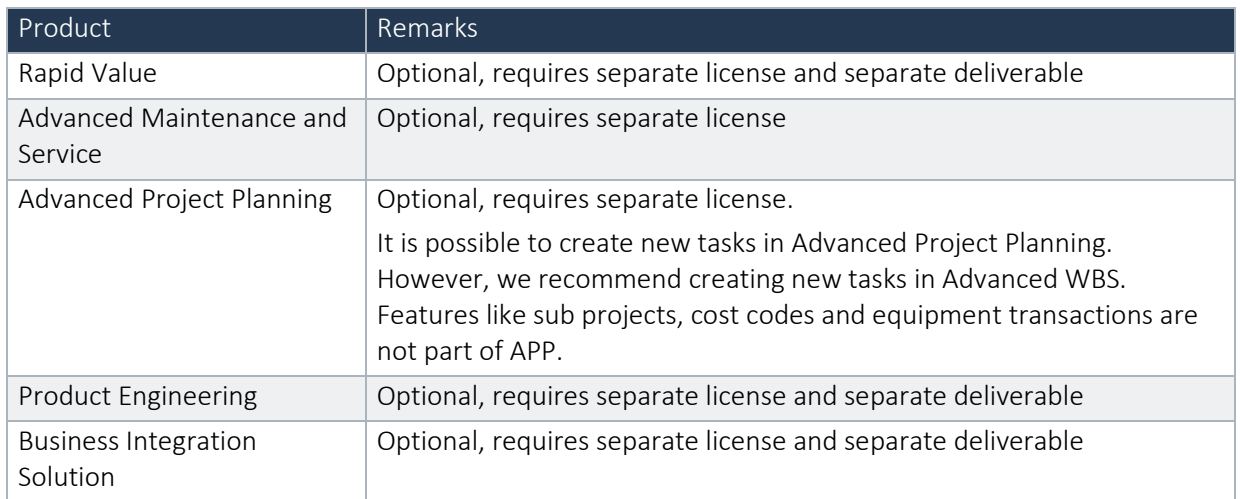

### <span id="page-5-0"></span>1.4 Certificate Renewal Information

As an Independent Software Vendor, we provide you with licenses which can be used to enable/use our solution. These licenses are based on a Microsoft certificate which is part of our solution. This certificate expires every 3 years, this year per 09-06-2023. At that moment it must be renewed, and new licenses need to be installed.

Please make sure you install the latest update before June 9th, as these releases do contain the new certificate. Together with this update, you must install the new license. New licenses will only work together with the new certificate.

In case you get an error message 'license is not valid' during installation, then there is a mismatch between license and software package. After installing the latest update and latest license, please verify by logging into the application and see the respective menus.

Please note that if you try to re-load licenses for standard D365 F&O (e.g., adding more users) before installing the latest version and license, it will cause a re-validation of all ISV licenses, and that will cause the license for the To-Increase solution to fail as the underlying certificate is no longer valid. Users can no longer make use of the functionality.

If you have not received the new license deliverable(s), you can obtain the new license(s) from To-Increase by sending an email to [swdist@to-increase.com.](mailto:swdist@to-increase.com) Also, do not forget to mention the LCS project name and URL to which the license needs to be added.

After installing the update, the security certificate renewal can be completed in 3 simple steps.

Step 1: Install the update and navigate to the Solution Management Workspace

Step 2: Click the 'Retrieve available licenses' in the action pane.

Step 3: Validate the licenses for correctness and completeness and click import.

Click [here](https://support.to-increase.com/ticsm?id=kb_article&sys_id=8aa9fef397a5edd0e7a9db00f153af4c) for more information on the Solution Management Workspace.

## <span id="page-6-0"></span>1.5 APM license coverage

Advanced Project Management is governed by three licenses that control access to specific functions and features.

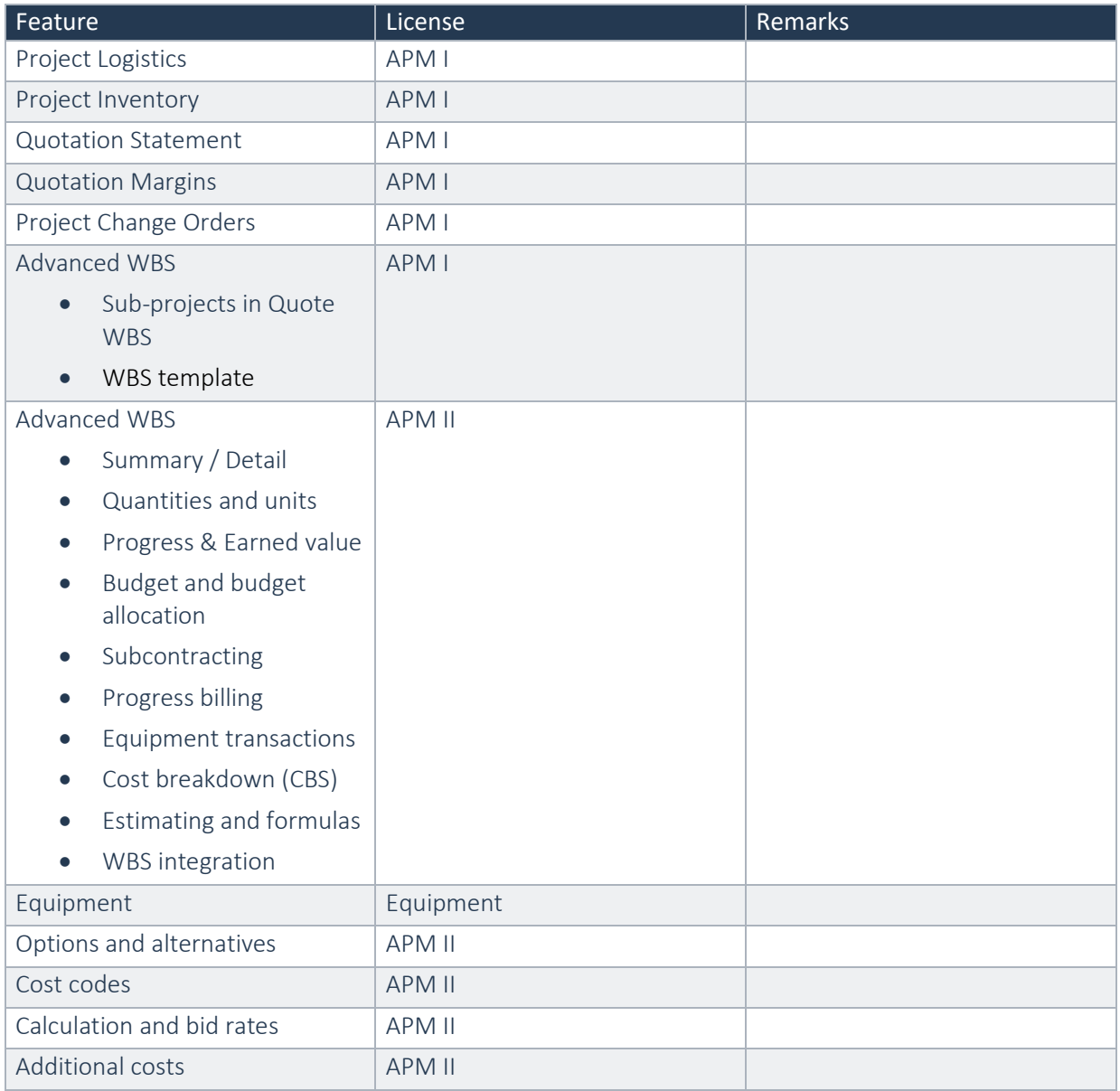

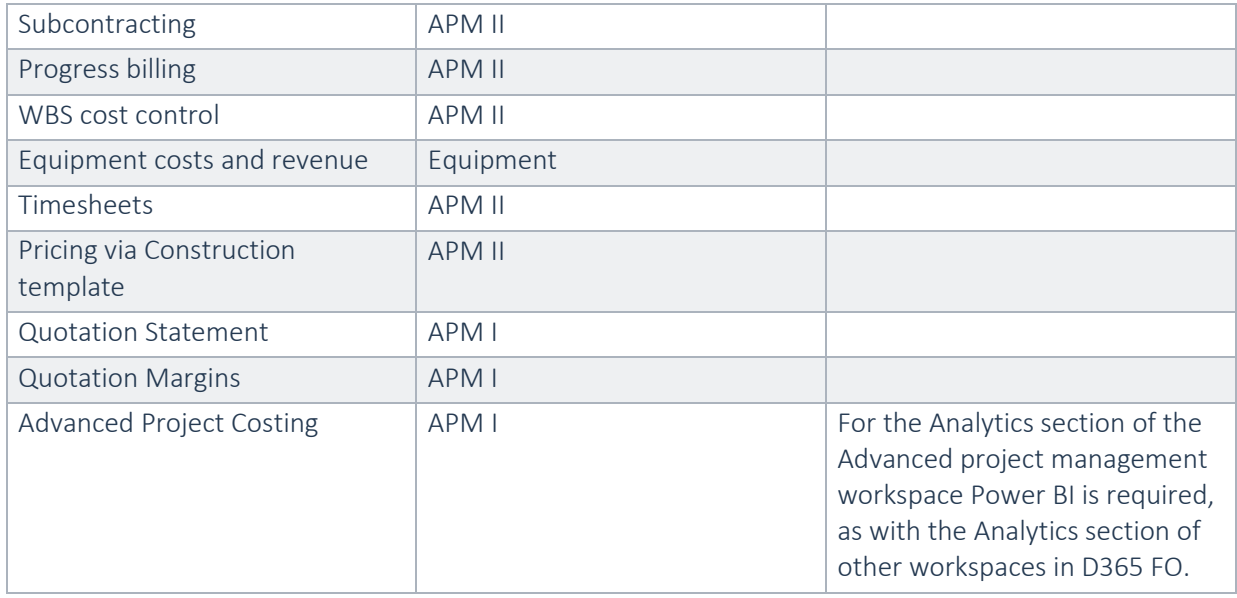

Important: In this release, Advanced Project Management I (APM I) and Advanced Project Management II (APM II) are only supported with active licenses for both, it is not possible to run Advanced Project Management I without the license for Advanced Project Management II.

Similarly, for equipment feature to work, APM II license must be installed as a prerequisite.

Please ignore the best practice warnings in the solution as they are expected. This shall not have any impact to the functionality.

If there is no data by default, please run the create data wizard as a prerequisite to process data packages. Path: Asset management > Setup > Asset management parameters > Click on Create data wizard.

### <span id="page-7-0"></span>1.6 Model delivery – Discontinued.

Models are no longer going to be released from "Advanced Project Management – Asset Management 10.0.34.13" release onwards. If you still require the models, please contact our support team with a business reason.

#Note: If you have installed models from any of the previous releases of APM-AM, you must remove them before installing APM 10.0.34.13 or later.

### <span id="page-7-1"></span>1.7 Telemetry data

At To-Increase we continuously investigate how to improve the user experience of our products; therefore, we will collect application usage data ('telemetry data') from our applications. We will anonymize any personal data and therefore will only use data which cannot be related to individual persons for this purpose. Furthermore, we will delete the telemetry data from our systems after 12 months. If you would like to opt-out, please contact us.

### <span id="page-8-0"></span>1.8 Support for multiple languages.

At To-Increase, we are constantly working to upgrade our solutions and encourage customers to participate by sharing feedback. We had earlier launched an in-app feedback option in our D365 solutions, where our customers can share their feedback and requests while using our solutions. We did receive multiple requests for translations in other (European) languages. We picked the most requested languages and added it to our roadmap.

From April 2023 release, we do support Advanced Project Management in 10 different languages out of the box. The user interface is, as part of the strategy, available in the next languages: English (US), German, French, Spanish, Portuguese, Dutch, Italian, Norwegian, Swedish, Danish.

To-Increase is using the Microsoft Dynamics 365 Translation Service for automated translations of user interface elements. In our solutions we use standard labels and new solution specific labels. The standard labels are already provided with translations done by Microsoft. The solution specific labels are now also available to users in more languages.

As we used automated translations and reused existing labels it might be the case that some translations are wrongly translated. With a single translation unit, the AI powered translation service is not aware if it should be translated as noun or verb. Some words do have multiple meanings, like "application". It could be related to recruitment or a software solution. If you come across such issue, please use the in-app feedback, or create a support case, so we can improve the translations for future releases.

If you are in the need for other languages or your business requires a different term, you can extend the label files with a small development effort.

If you have customizations on the translations in your current environment, check if this is done in a separate extension model and correct extension naming convention. If e.g., the name of the To-Increase label file in the English language is TILabel.en-US.label.txt, the new translation in German provided by To-Increase will get the file name TILabel.de.label.txt. Ensure your customization will then have a naming convention including the keyword extension. A German extension label file has then the name TILabel\_extension.de.label.txt. The extension labels will have priority above the standard provided labels. You can also choose to remove your labels and uptake our new standard translations.

The next label file(s) are part of this release: List all label files.

LABEL.en-us.label.txt LABEL.da.label.txt LABEL.de.label.txt LABEL.es.label.txt LABEL.fr.label.txt LABEL.it.label.txt LABEL.nb-NO.label.txt LABEL.nl.label.txt LABEL.pt-PT.label.txt LABEL.sv.label.txt

Excluded from our translations:

• To-Increase will continue to offer its services to customers and partners in English.

• Our website, product documentation, release notes, and any other updates will be available in English only.

### <span id="page-9-0"></span>1.9 Must read: Update to D365 F&SCM 10.0.39

### Problem statement:

Microsoft introduced a breaking change in 10.0.39 which impacts APM solution with Equipment license. The issue is focused on customers on 10.0.39 that use our APM solution and having an Equipment license. If you do not have an Equipment license, you do not experience this issue.

### Issue:

If your project contains Equipment type Sales quotation lines and you transfer these to a Project phase, you will get an error stating the following and the entire transfer to Project process will fail. "The category is mapped to an incompatible transaction type Equipment. This mapping is invalid and would result in corrupted forecast data. To proceed, please add the compatible category to the transaction type."

### What should I do before updating Microsoft version 10.0.39?

If you want to uptake Microsoft version 10.0.39, you may contact our care department to get a hotfix to unblock you. This will be automatically included with the next release.

Since we checked with you before this release, please note that any hotfix request made before our Q3 release is provided on Time & Material basis.

#### Solution:

To-Increase has decided to make two the current release on MS Version10.0.38, to support customers on 10.0.38,37 and 36, to also abide with the N-2 policy.

After validating the requirement with the customers, we decided to stay on 10.0.38 itself. Breaking changes that MS introduced in 10.0.39 are already addressed and they will be a part of the next release. Customers will not see any impact.

# <span id="page-10-0"></span>2. New features

### <span id="page-10-1"></span>2.1 Common features

To-Increase is offering various add-on solutions. Some features and technical solutions are common or could be common for all our solutions on the Dynamics 365 Finance and Operations platform. As of November 2022, we will start leveraging a new common library model.

The common library model will be a centralized location where the new common features will be added automatically, and customers don't have to make an additional effort to update the build pipelines after the first enablement of this model.

ISV licensing is technically supported with a code signing certificate. The certificate we must use is expiring every three years, next up for renewal in 2023. Soon, our solutions will refer to this common model for the code signing certificate, instead of maintaining it separately in all our solutions.

Next to technical content, the common library comes with features which are beneficial to our customers. E.g., a solutions Management dashboard gives a clear view of currently installed versions, status of license, option to renew licenses without any downtime, easy access to release notes and documentation, and the ability to leave feedback through the in-app feedback system.

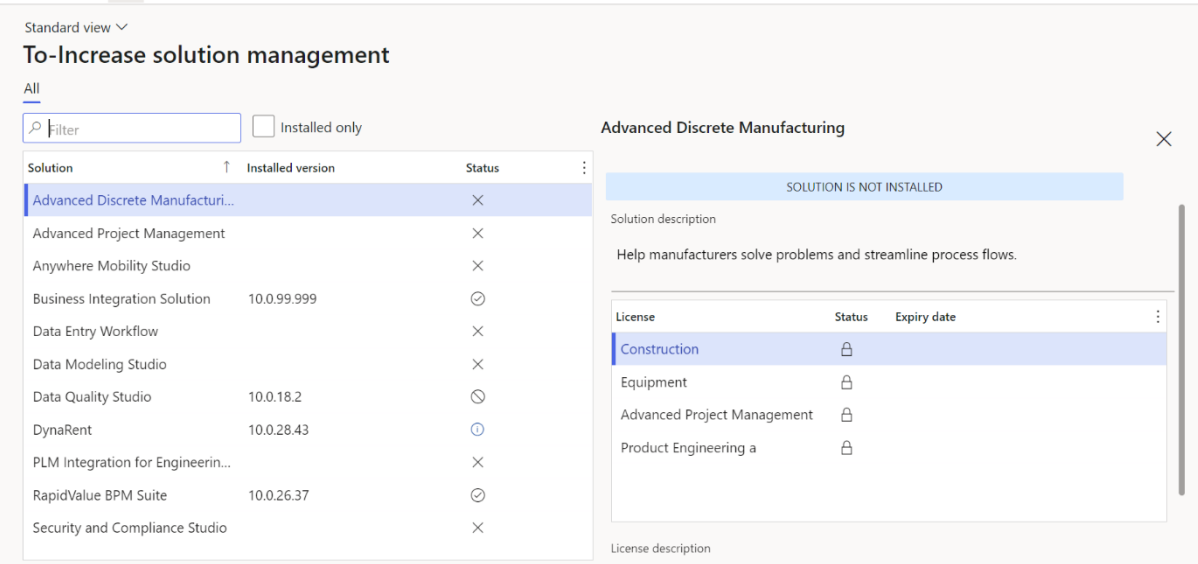

On all To-Increase forms, there is on the left-top of the forms a smiley icon in the menu where you can provide us feedback, suggestions, and ideas so we can learn how improve our solutions.

### To-Increase would love your feedback!

Please rate your experience in using the All solutions screen.

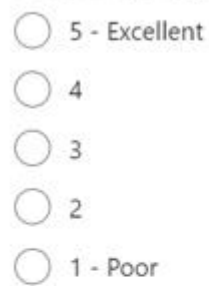

Please tell us why you chose the rating. Additional insights would help us improve our products further.

Thank you for providing us feedback!

Your privacy is important to us. To protect your privacy, please don't include any personal information.

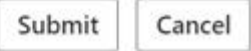

### <span id="page-11-0"></span>2.2 New for this release

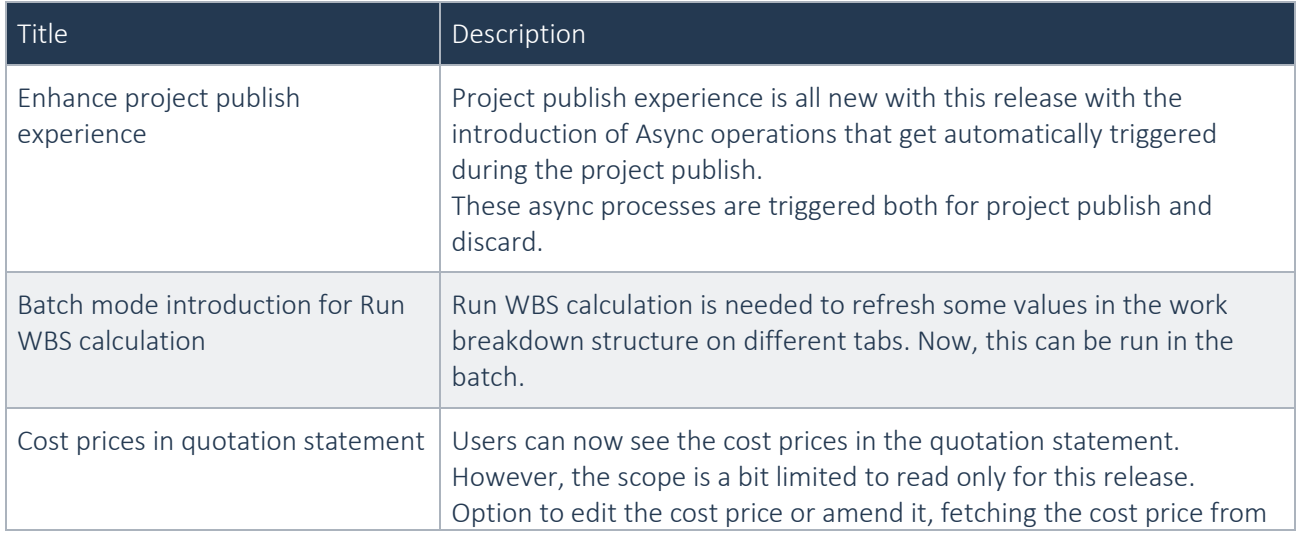

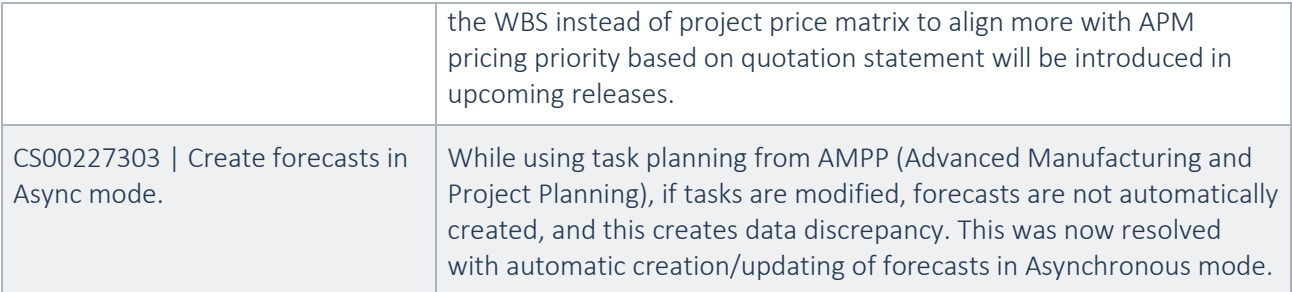

## <span id="page-12-0"></span>2.3 New for previous releases

### **2.3.1 New for Advanced Project Management - Asset Management 10.0.36.14 for Dynamics 365 for Operations 10.0**

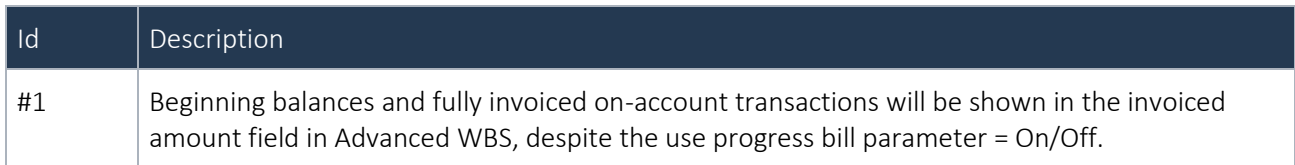

### **2.3.2 New for Advanced Project Management - Asset Management 10.0.34.13 for Dynamics 365 for Operations 10.0**

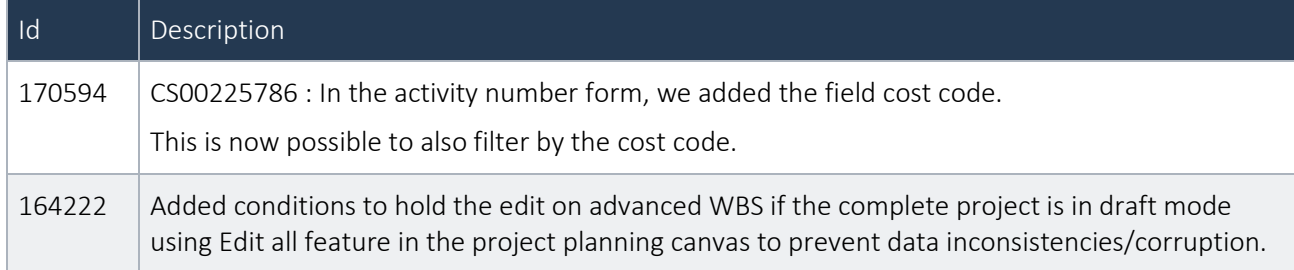

### **2.3.3 New for Advanced Project Management - Asset Management 10.0.32.12 for Dynamics 365 for Operations 10.0**

No new features in this release

### **2.3.4 New for Advanced Project Management - Asset Management 10.0.28.11 for Dynamics 365 for Operations 10.0**

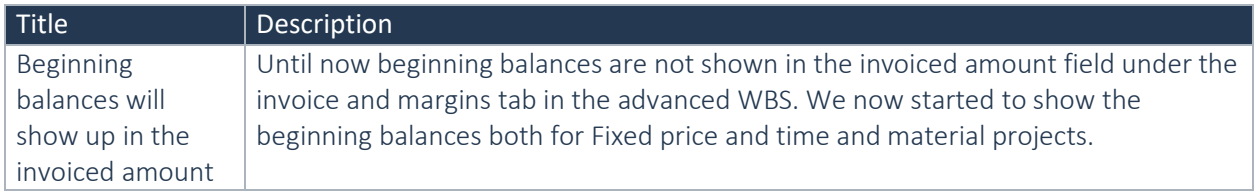

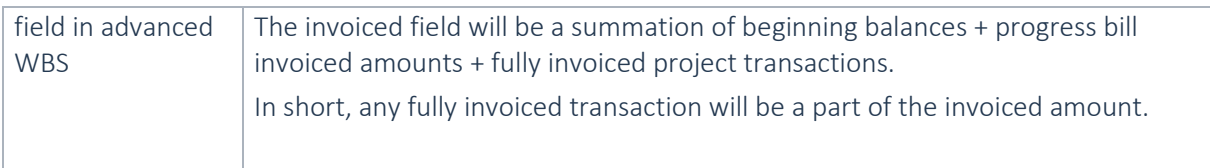

### **2.3.5 New for Advanced Project Management - Asset Management 10.0.26.10 for Dynamics 365 for Operations 10.0**

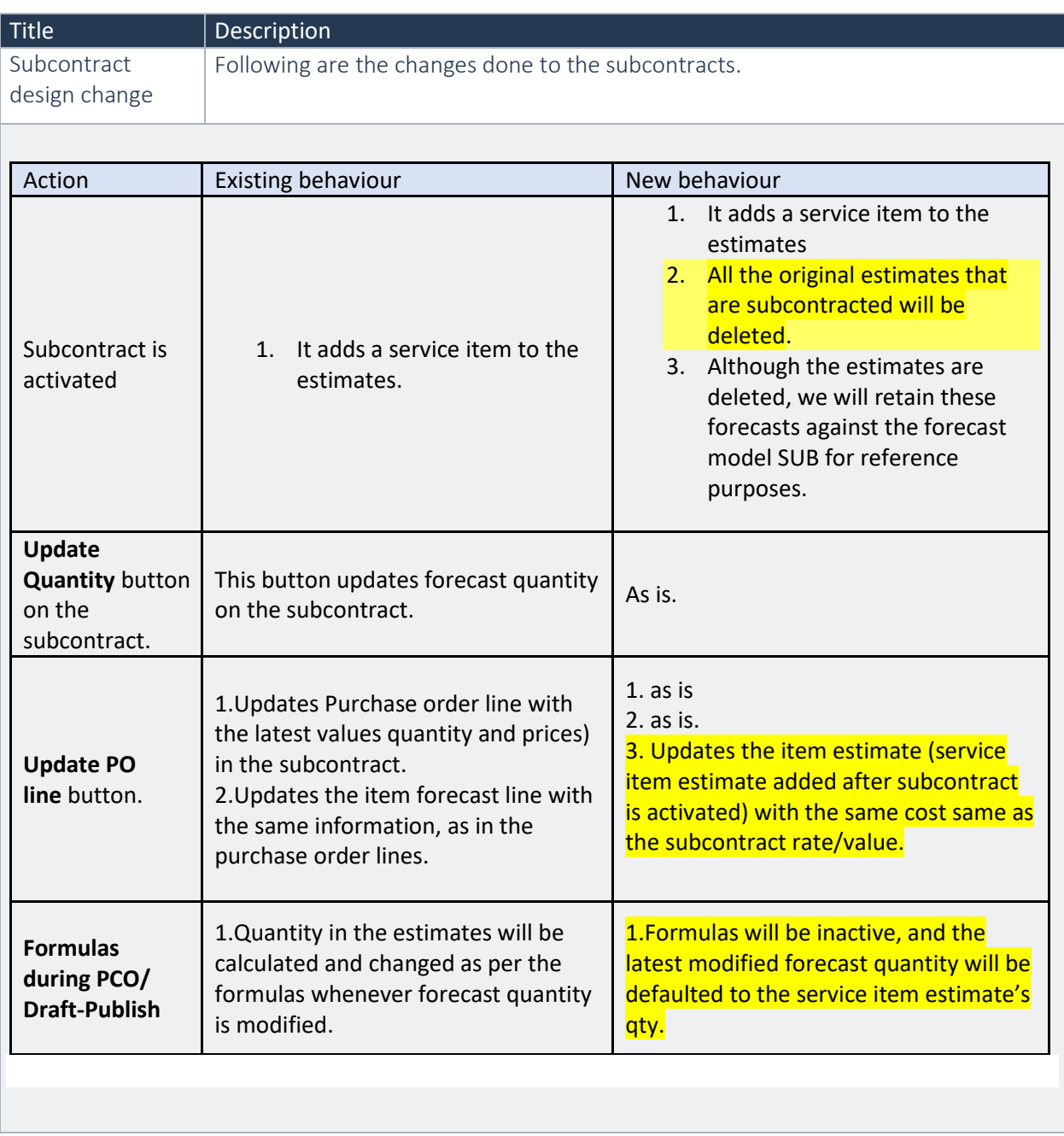

### **2.3.6 New for Advanced Project Management - Asset Management 10.0.25.9 for Dynamics 365 for Operations 10.0**

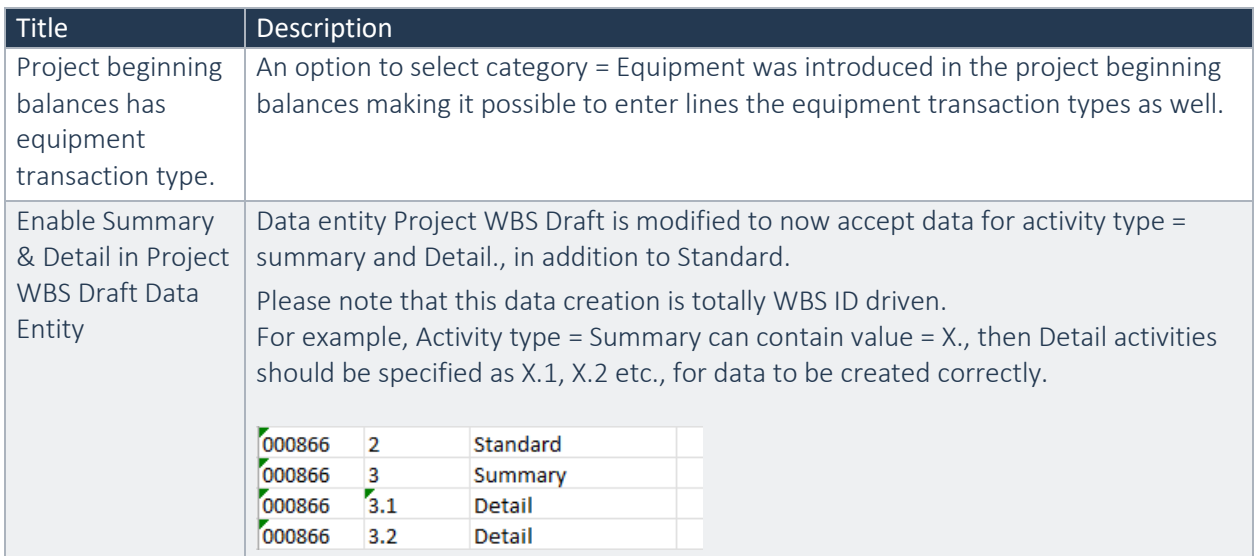

### **2.3.7 New for Advanced Project Management - Asset Management 10.0.24.6 for Dynamics 365 for Operations 10.0**

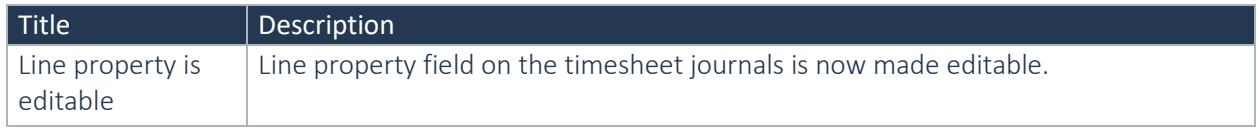

### **2.3.8 New for Advanced Project Management - Asset Management 10.0.23.5 for Dynamics 365 for Operations 10.0**

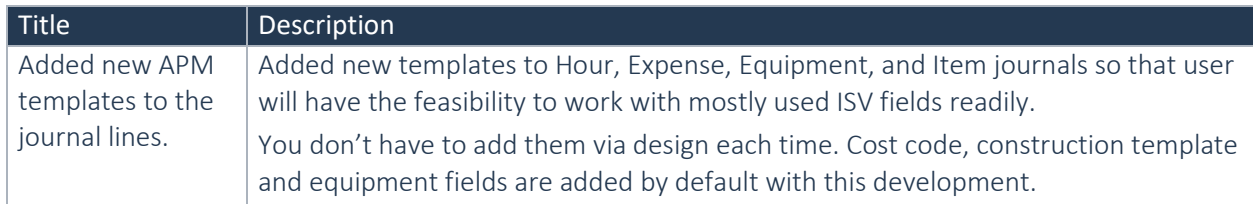

### **2.3.9 New for Advanced Project Management - Asset Management 10.0.22.4 for Dynamics 365 for Operations 10.0**

No new features in this release

### **2.3.10 New for Advanced Project Management - Asset Management 10.0.22.3 for Dynamics 365 for Operations 10.0**

No new features in this release

### **2.3.11 New for Advanced Project Management - Asset Management 10.0.21.2 for Dynamics 365 for Operations 10.0**

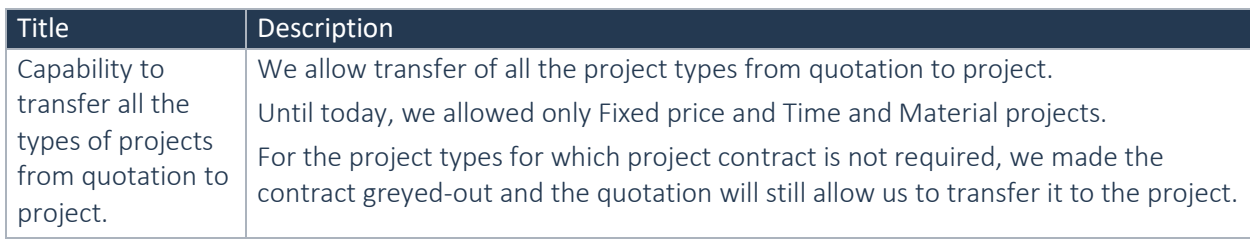

### **2.3.12 New for Advanced Project Management - Asset Management 10.0.18.1 for Dynamics 365 for Operations 10.0**

No new features in this release.

However, the equipment functionality is integrated with the standard asset management.

### <span id="page-15-0"></span>2.4 New functional topics considered for this release.

No new functional topics considered for this release.

### <span id="page-15-1"></span>2.5 New functional topics considered for previous releases.

### **2.5.1 New functional topics considered per release Advanced Project Management - Asset Management 10.0.36.14 for Dynamics 365 for Operations 10.0**

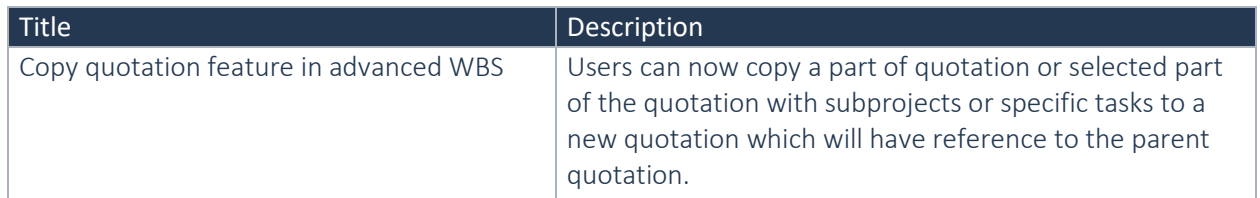

### **2.5.2 New functional topics considered per release Advanced Project Management - Asset Management 10.0.34.13 for Dynamics 365 for Operations 10.0**

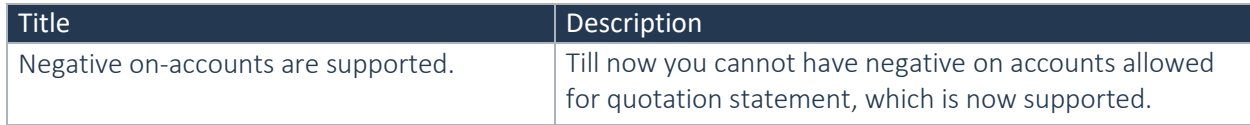

### **2.5.3 New functional topics considered per release Advanced Project Management - Asset Management 10.0.32.12 for Dynamics 365 for Operations 10.0**

No new functional topics considered for this release.

**2.5.4 New functional topics considered per release Advanced Project Management - Asset Management 10.0.28.11 for Dynamics 365 for Operations 10.0**

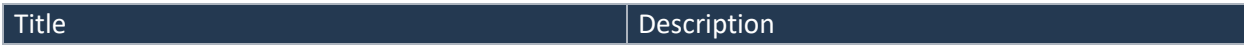

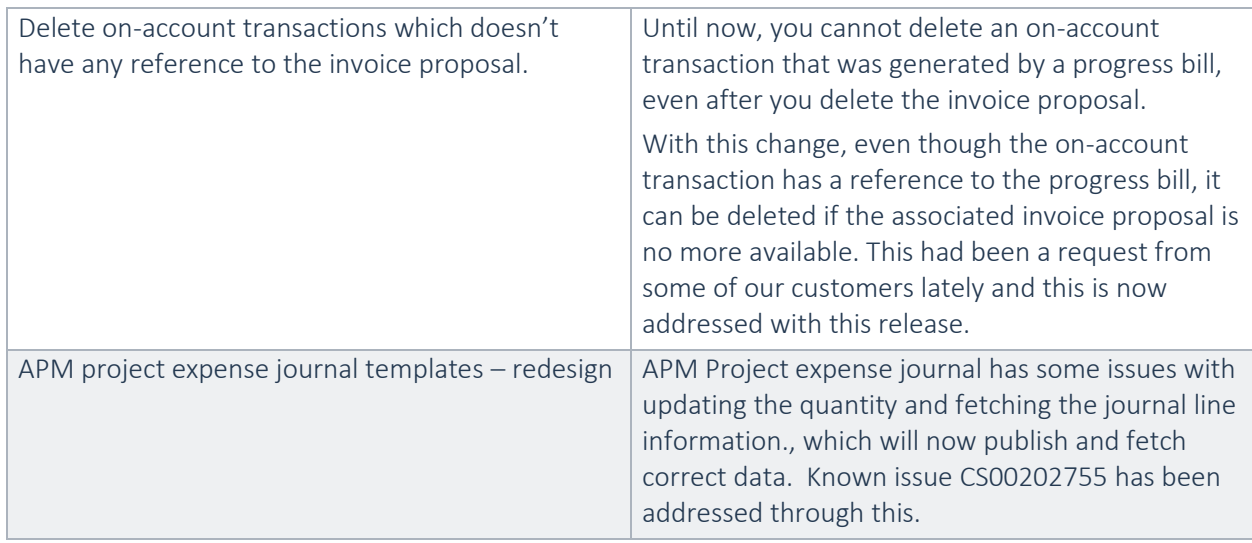

### **2.5.5 New functional topics considered per release Advanced Project Management - Asset Management 10.0.26.10 for Dynamics 365 for Operations 10.0**

No functional topics were considered in this release.

### **2.5.6 New functional topics considered per release Advanced Project Management - Asset Management 10.0.25.9 for Dynamics 365 for Operations 10.0**

No functional topics were considered in this release.

### **2.5.7 New functional topics considered per release Advanced Project Management - Asset Management 10.0.24.6 for Dynamics 365 for Operations 10.0**

No functional topics were considered in this release

### **2.5.8 New functional topics considered per release Advanced Project Management - Asset Management 10.0.23.5 for Dynamics 365 for Operations 10.0**

No functional topics were considered in this release.

### **2.5.9 New functional topics considered per release Advanced Project Management - Asset Management 10.0.22.4 for Dynamics 365 for Operations 10.0**

No functional topics were considered in this release.

### **2.5.10 New functional topics considered per release Advanced Project Management - Asset Management 10.0.22.3 for Dynamics 365 for Operations 10.0**

No functional topics were considered in this release

### **2.5.11 New functional topics considered per release Advanced Project Management - Asset Management 10.0.21.2 for Dynamics 365 for Operations 10.0**

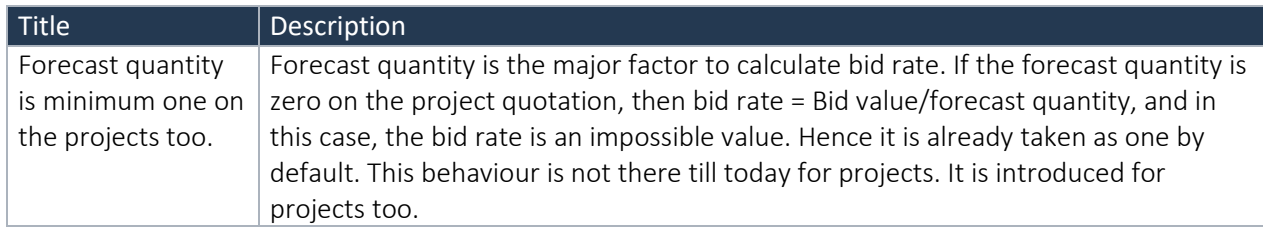

### **2.5.12 New functional topics considered per release Advanced Project Management - Asset Management 10.0.18.1 for Dynamics 365 for Operations 10.0**

No functional topics were considered in this release.

### <span id="page-17-0"></span>2.6 Discontinued features for this release

No functional topics were discontinued in this release.

### <span id="page-17-1"></span>2.7 Discontinued features for previous releases

### **2.7.1 Discontinued features per release Advanced Project Management - Asset Management 10.0.36.14 for Dynamics 365 for Operations 10.0**

No functional topics were discontinued in this release.

### **2.7.2 Discontinued features per release Advanced Project Management - Asset Management 10.0.34.13 for Dynamics 365 for Operations 10.0**

No functional topics were discontinued in this release.

### **2.7.3 Discontinued features per release Advanced Project Management - Asset Management 10.0.32.12 for Dynamics 365 for Operations 10.0**

No functional topics were discontinued in this release.

### **2.7.4 Discontinued features per release Advanced Project Management - Asset Management 10.0.28.11 for Dynamics 365 for Operations 10.0**

No functional topics were discontinued in this release.

### **2.7.5 Discontinued features per release Advanced Project Management - Asset Management 10.0.25.9 for Dynamics 365 for Operations 10.0**

No functional topics were discontinued in this release.

### **2.7.6 Discontinued features per release Advanced Project Management - Asset Management 10.0.24.6 for Dynamics 365 for Operations 10.0**

No functional topics were discontinued in this release.

### **2.7.7 Discontinued features per release Advanced Project Management - Asset Management 10.0.23.5 for Dynamics 365 for Operations 10.0**

No functional topics were discontinued in this release.

### **2.7.8 Discontinued features per release Advanced Project Management - Asset Management 10.0.22.4 for Dynamics 365 for Operations 10.0**

No functional topics were discontinued in this release.

### **2.7.9 Discontinued features per release Advanced Project Management - Asset Management 10.0.22.3 for Dynamics 365 for Operations 10.0**

No functional topics were discontinued in this release.

### **2.7.10 Discontinued features per release Advanced Project Management - Asset Management 10.0.21.2 for Dynamics 365 for Operations 10.0**

No functional topics were discontinued in this release.

### **2.7.11 Discontinued features per release Advanced Project Management - Asset Management 10.0.18.1 for Dynamics 365 for Operations 10.0**

No functional topics were discontinued in this release.

## <span id="page-19-0"></span>3. Fixes summary

## <span id="page-19-1"></span>3.1 Fixes for this release

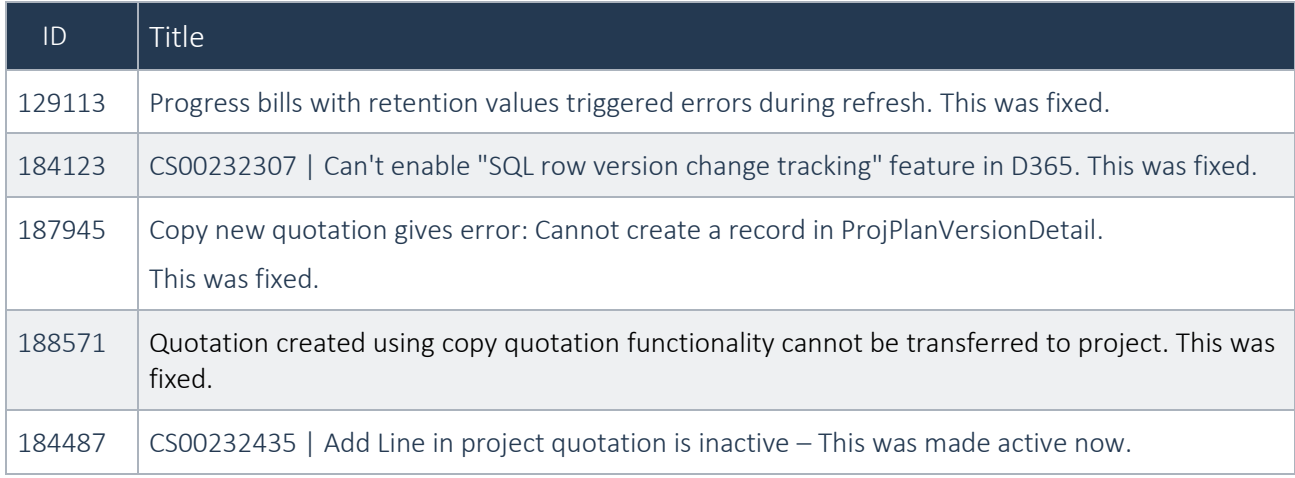

## <span id="page-19-2"></span>3.2 Cumulative fixes from previous releases.

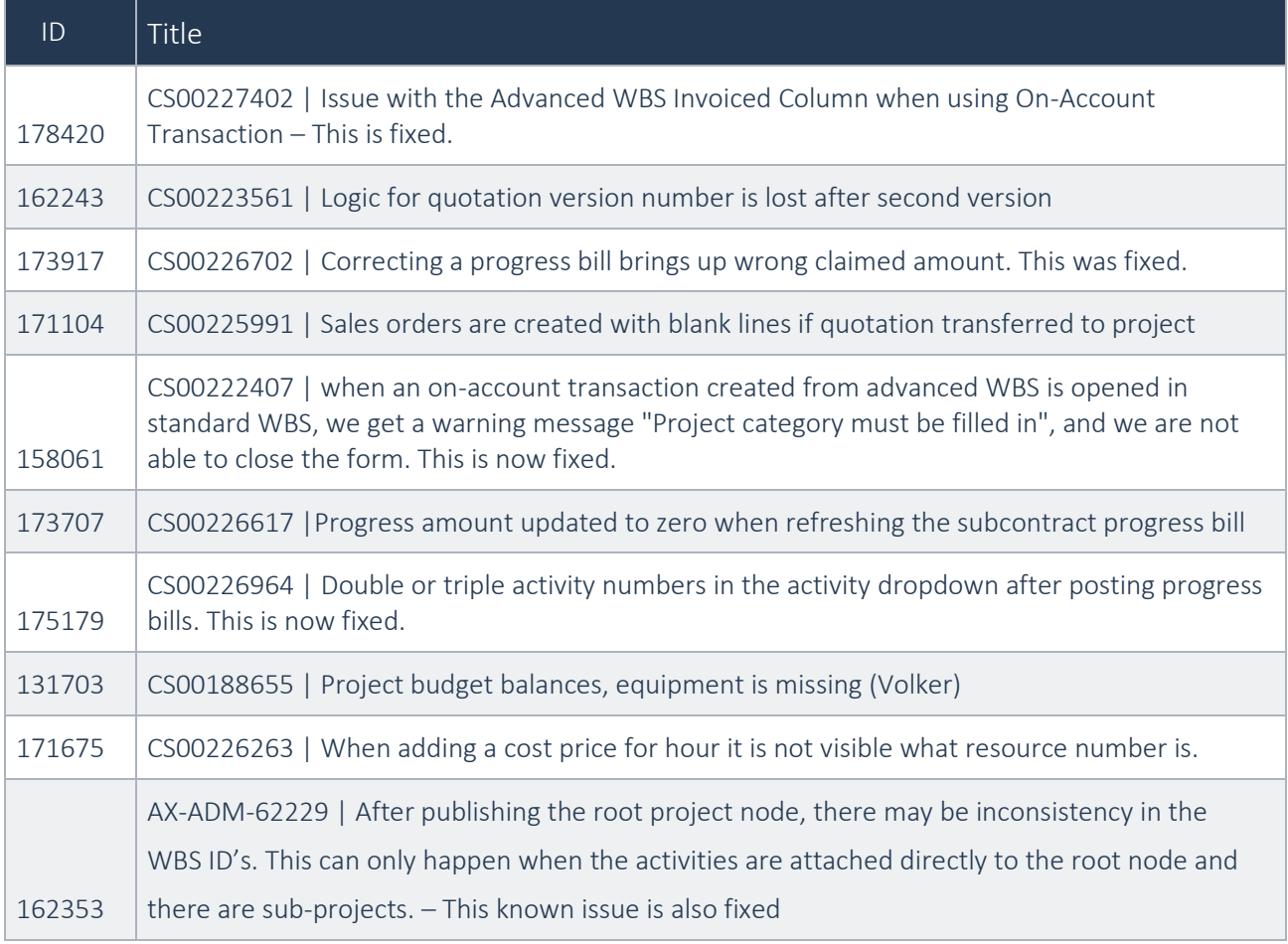

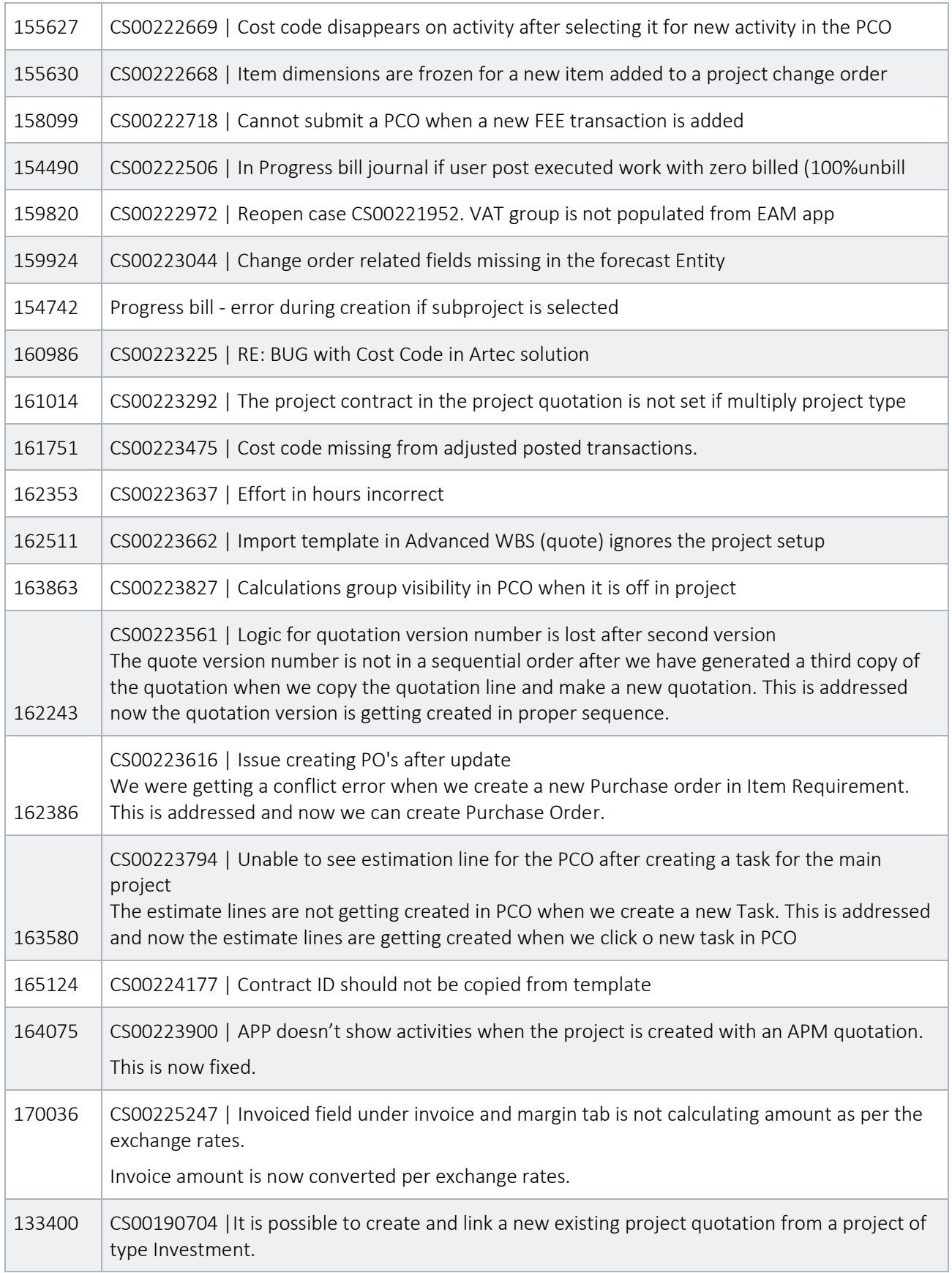

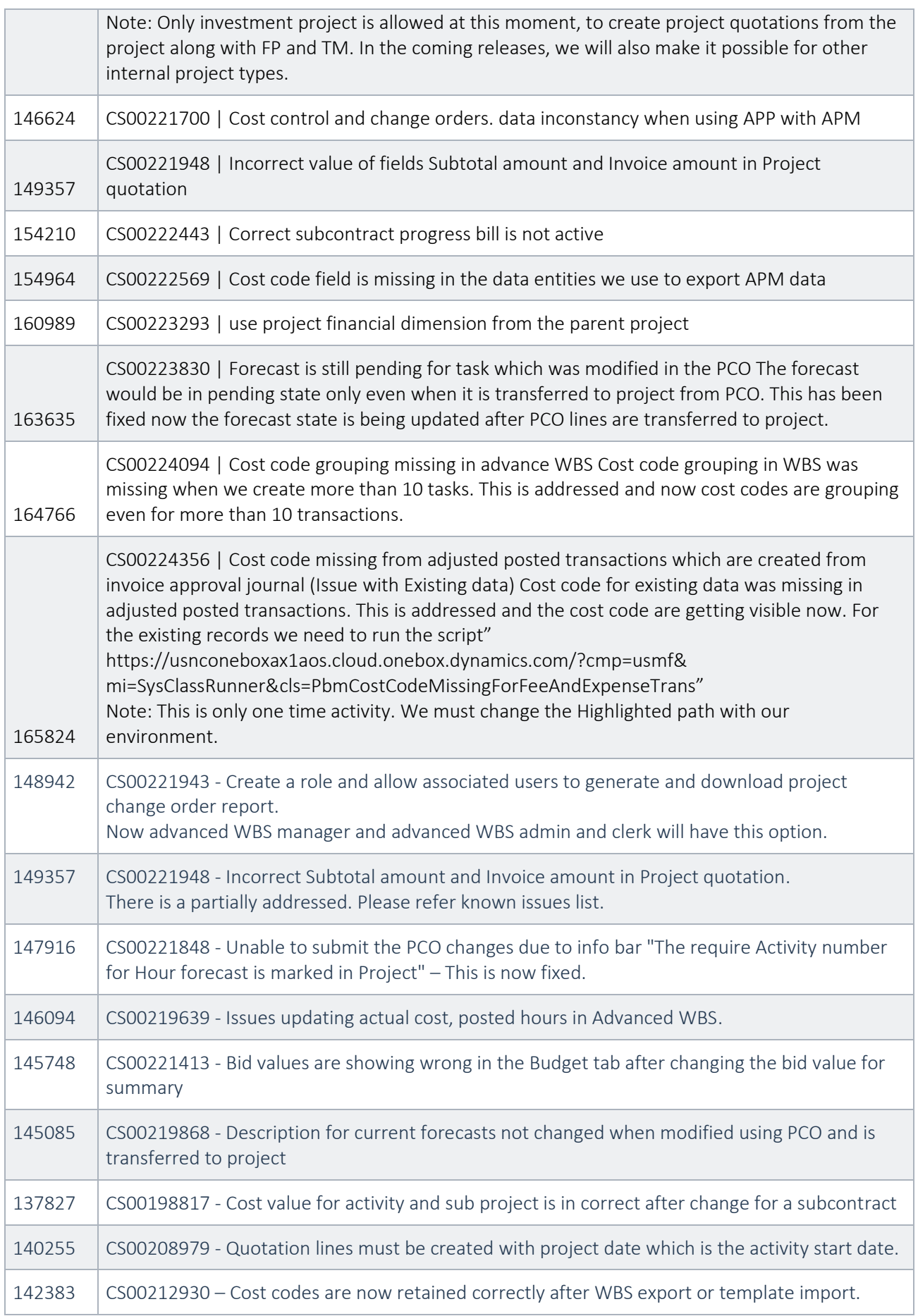

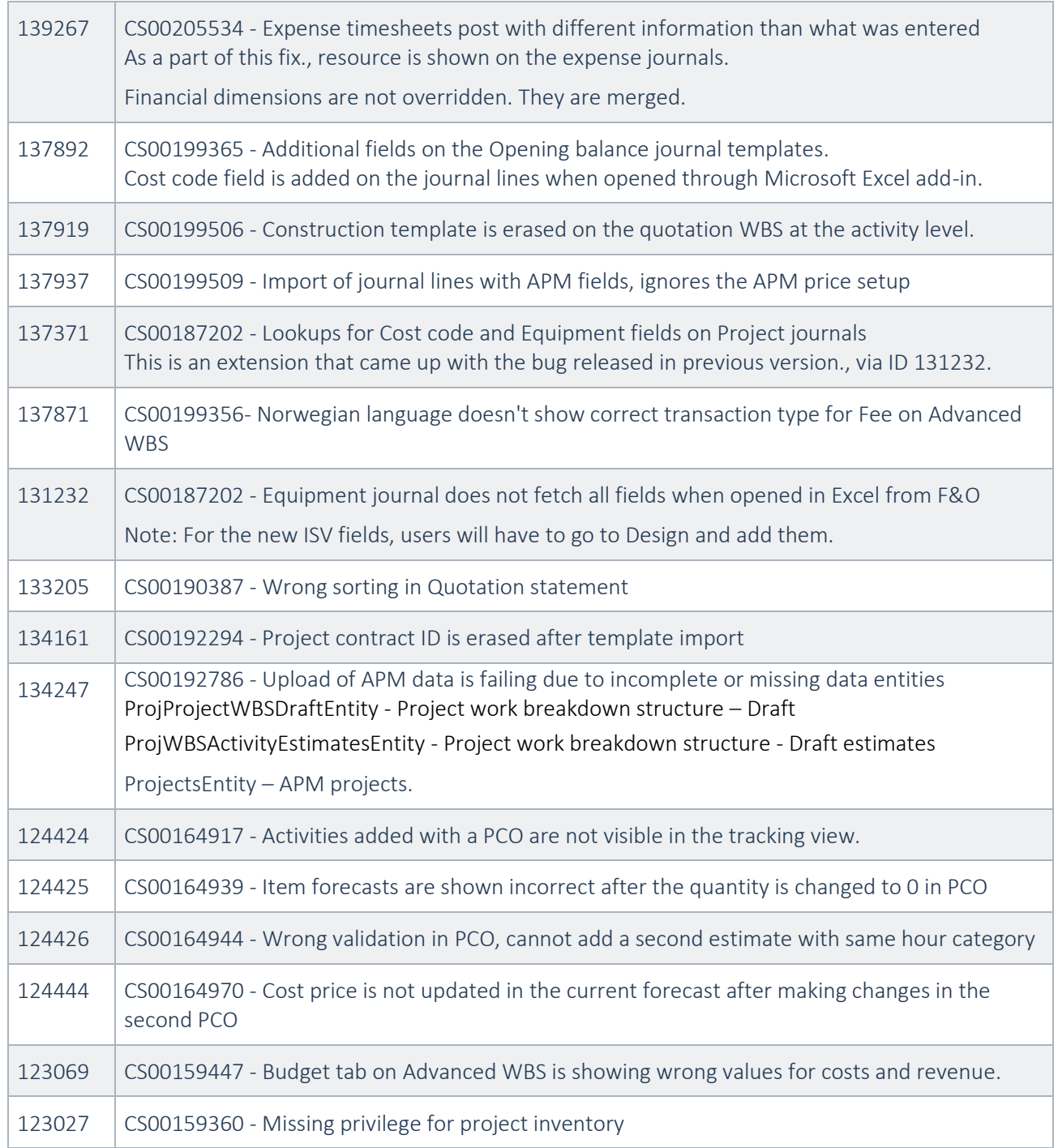

# <span id="page-23-0"></span>4. Known Issues

## <span id="page-23-1"></span>4.1 Known issues.

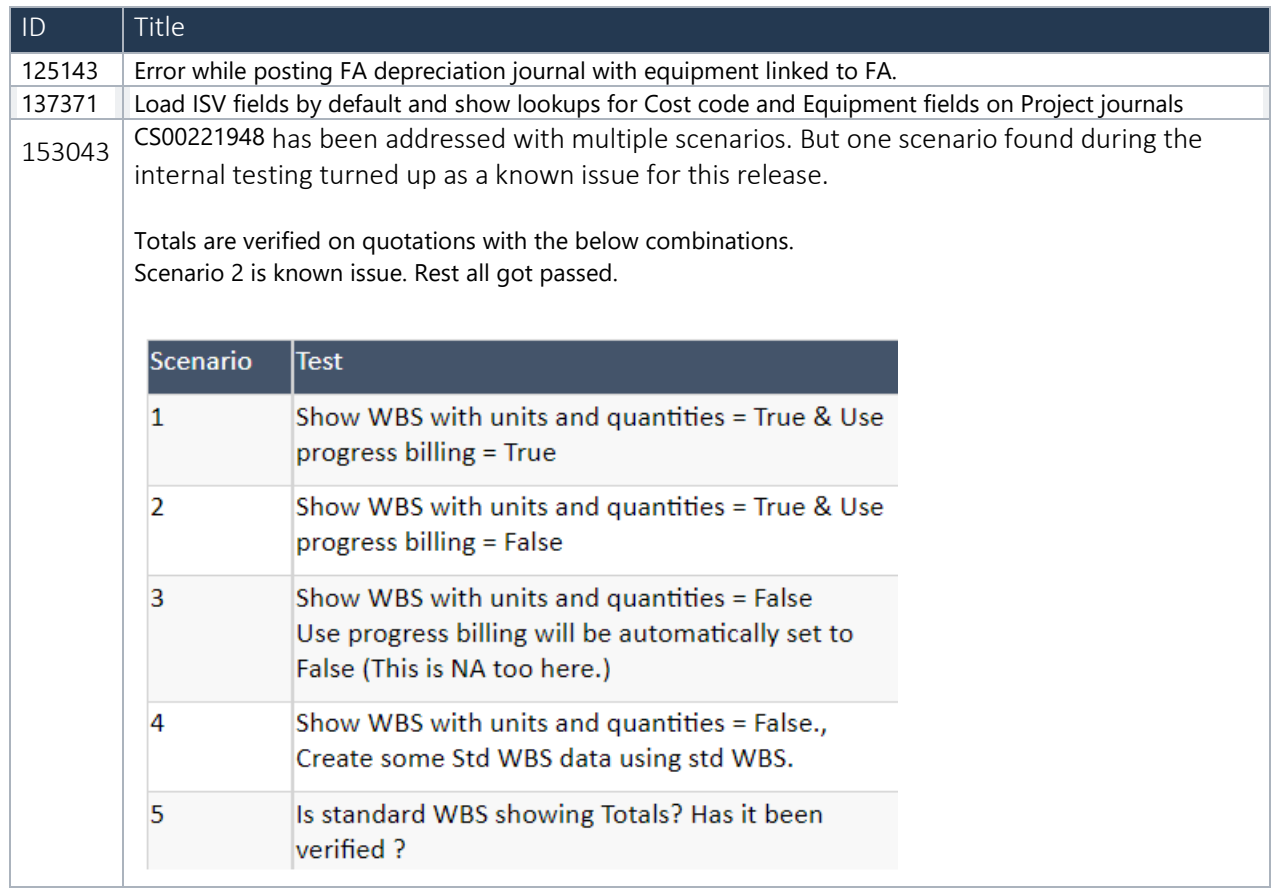